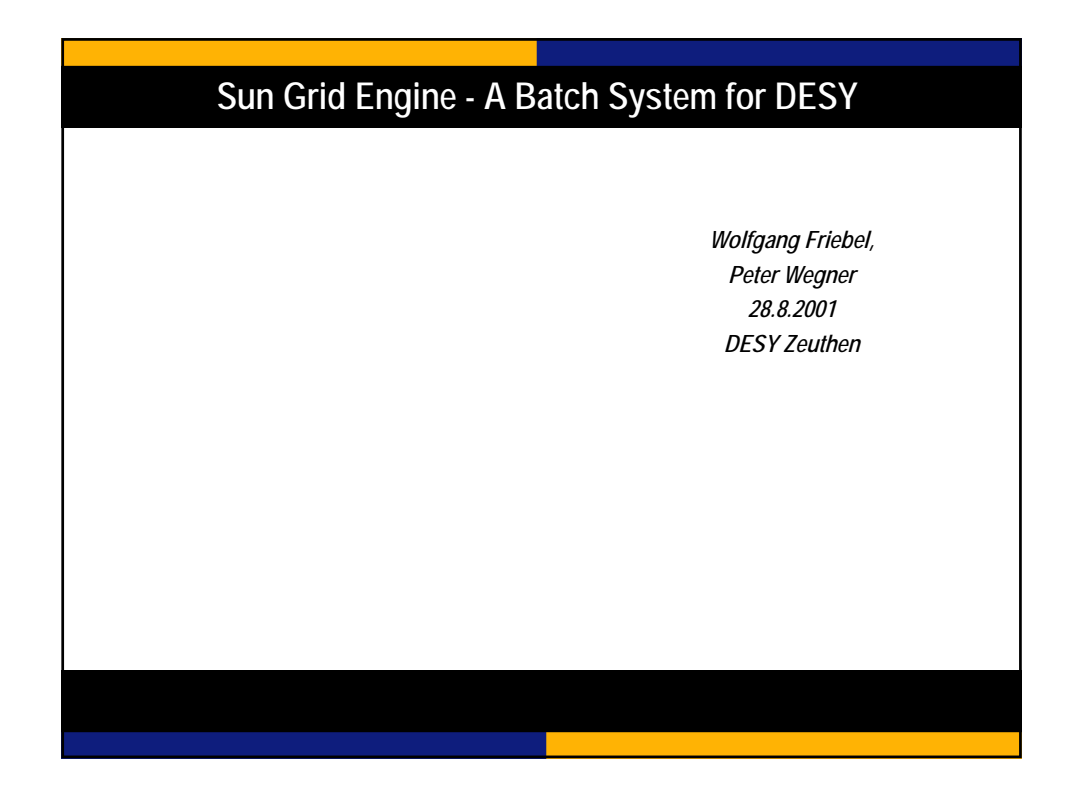

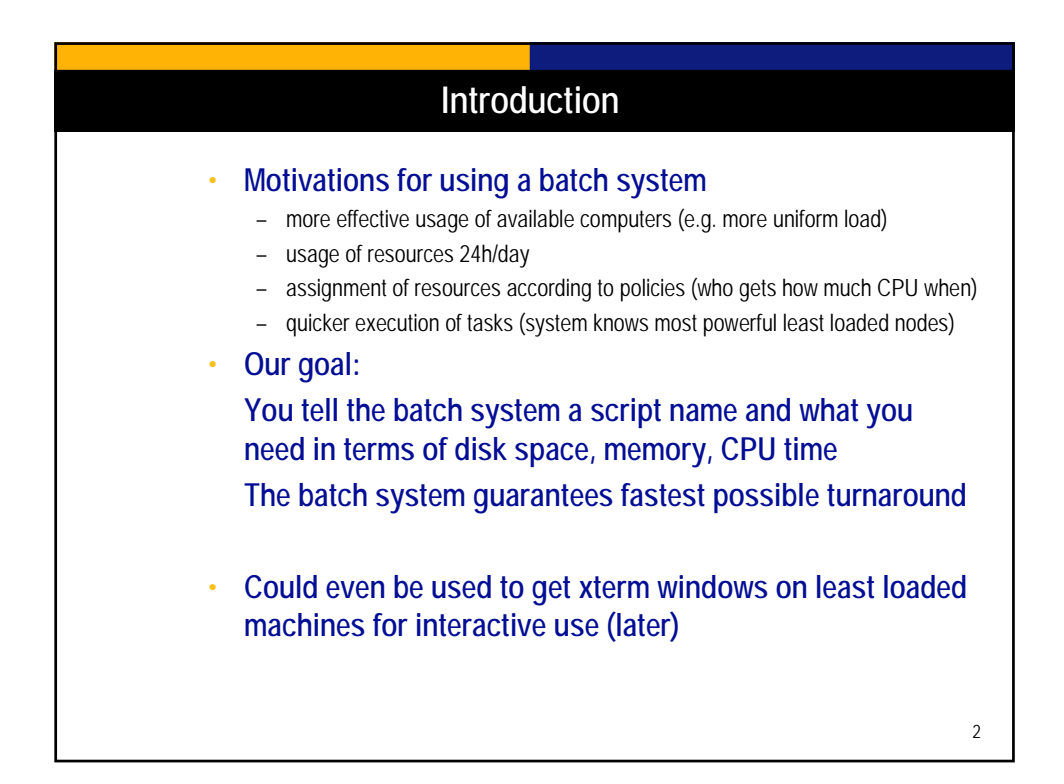

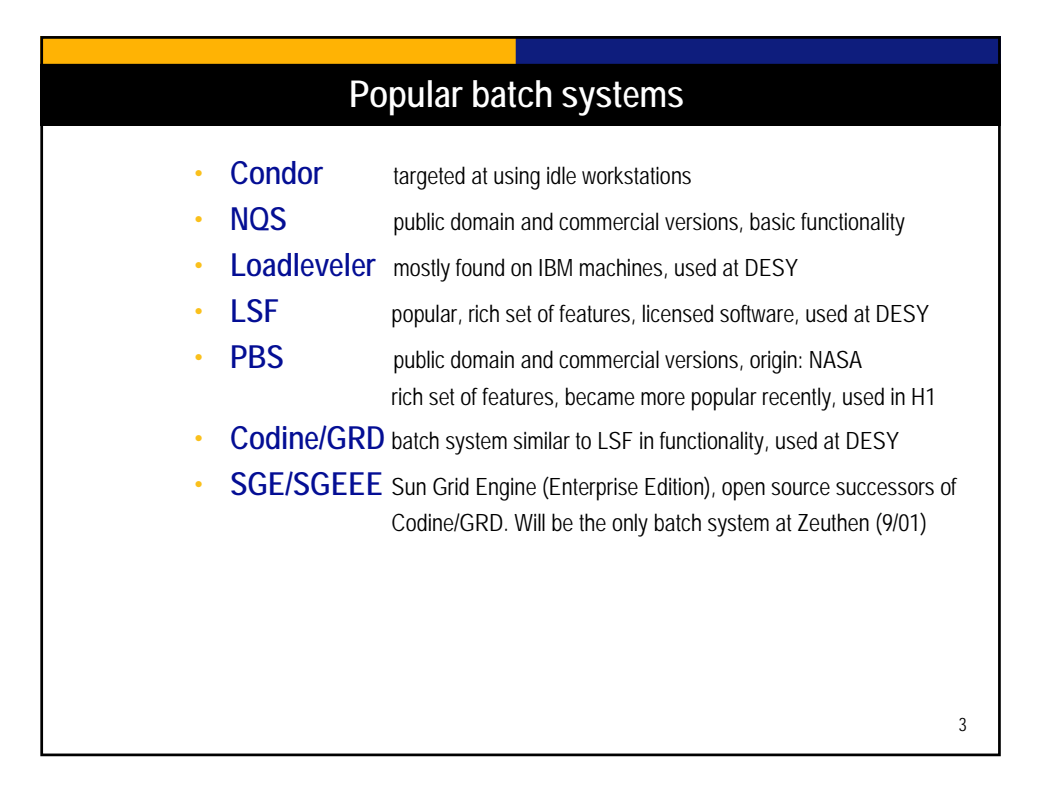

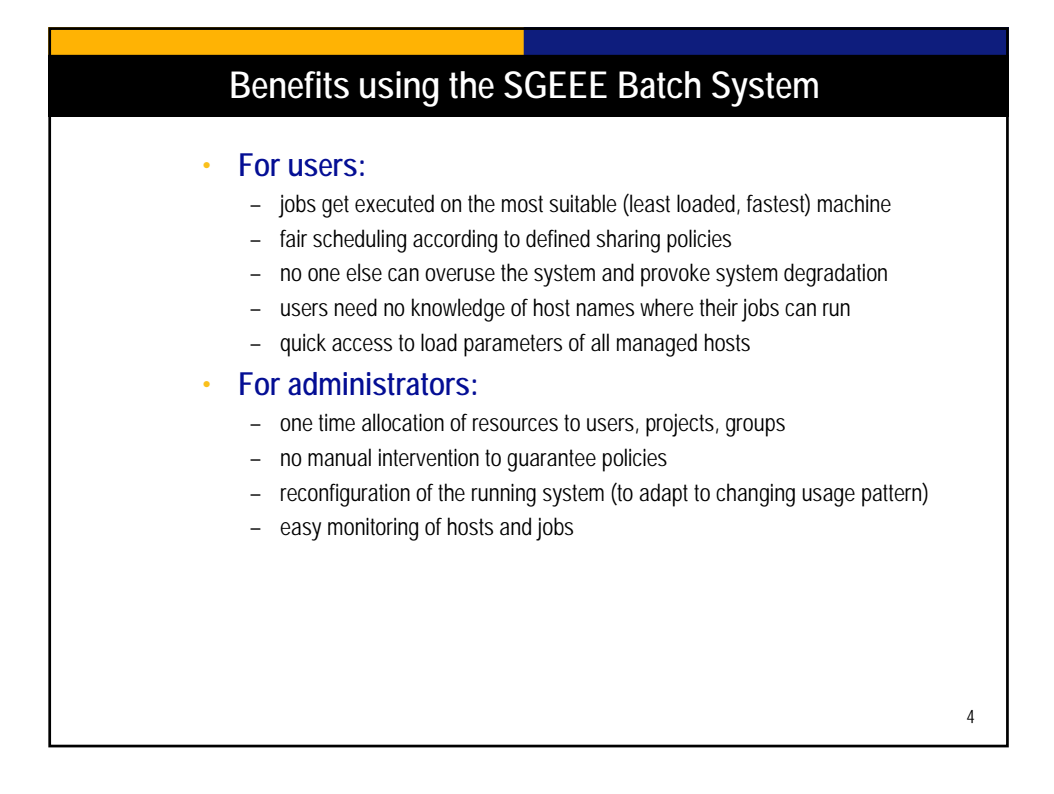

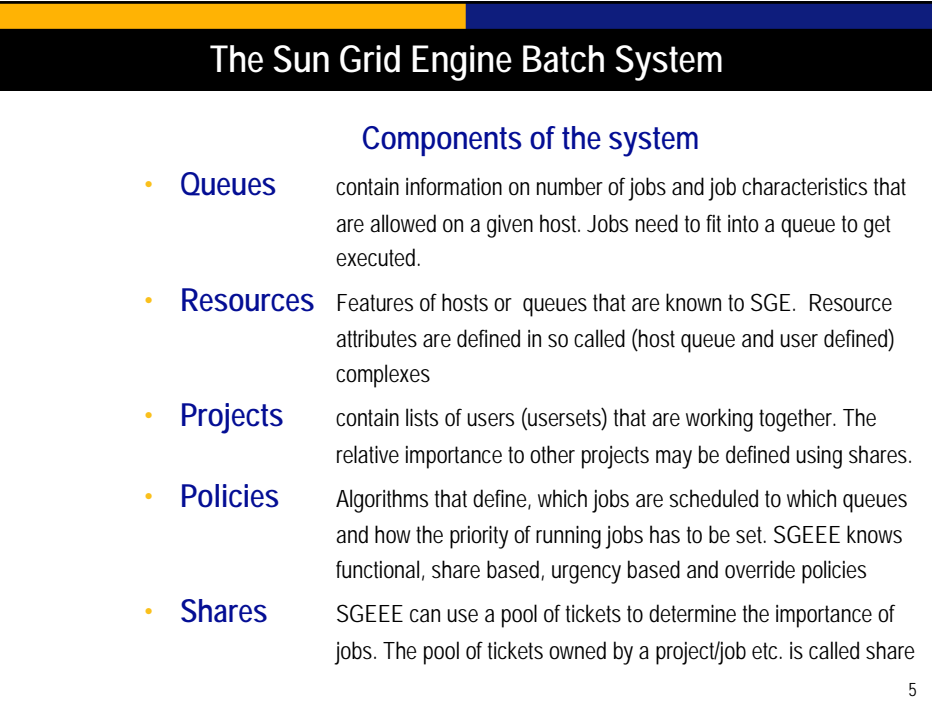

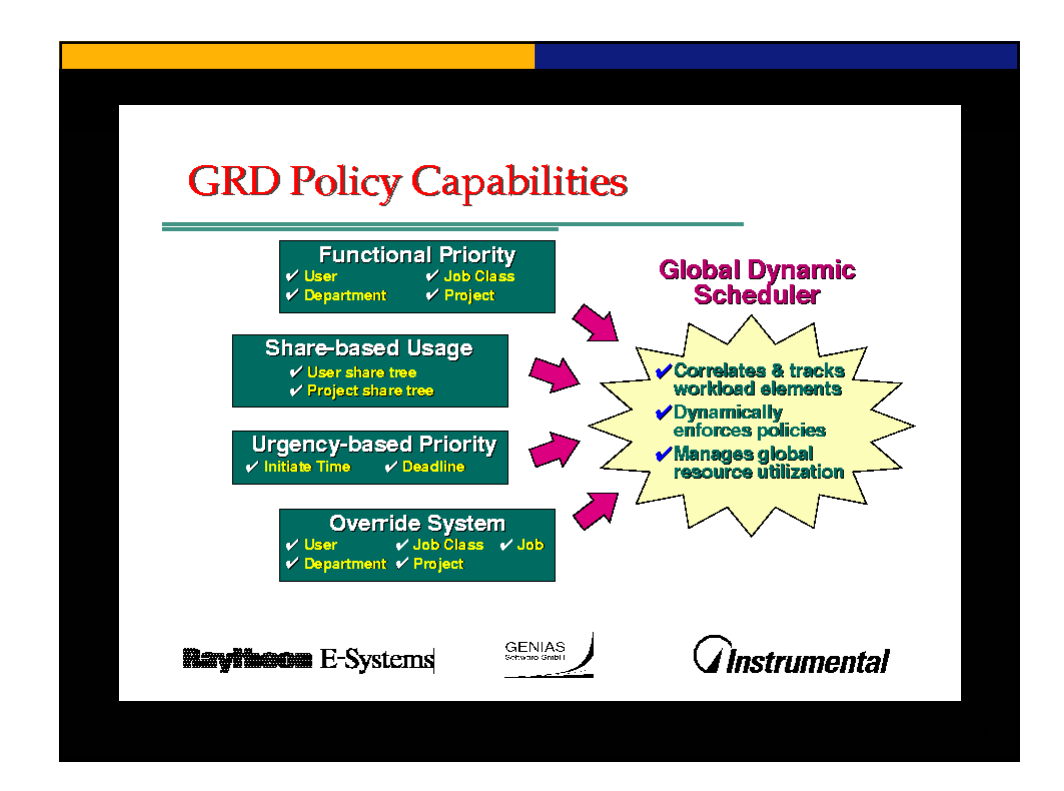

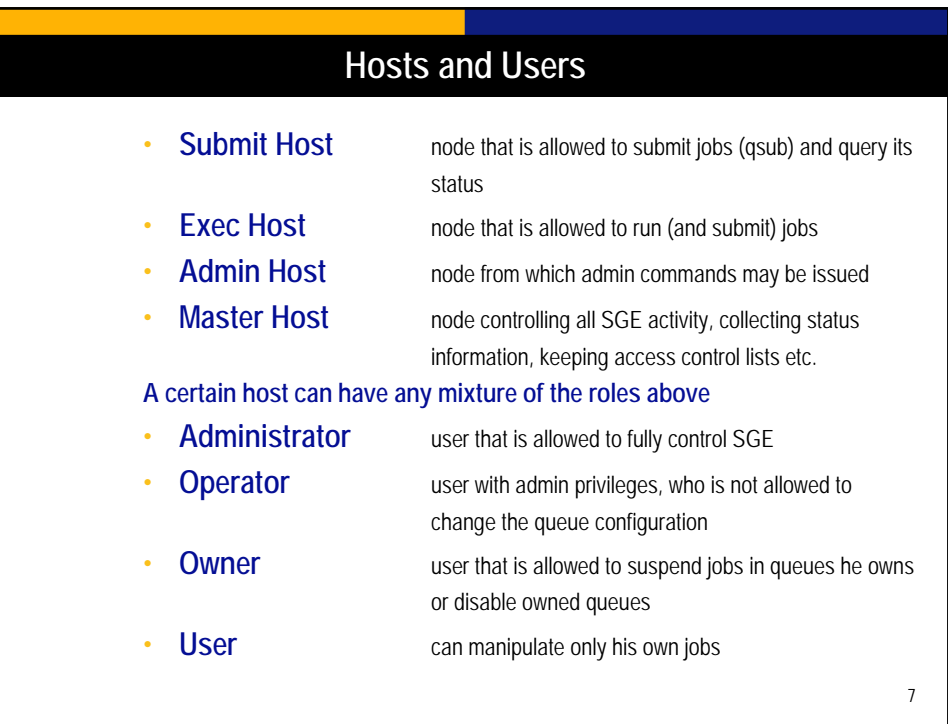

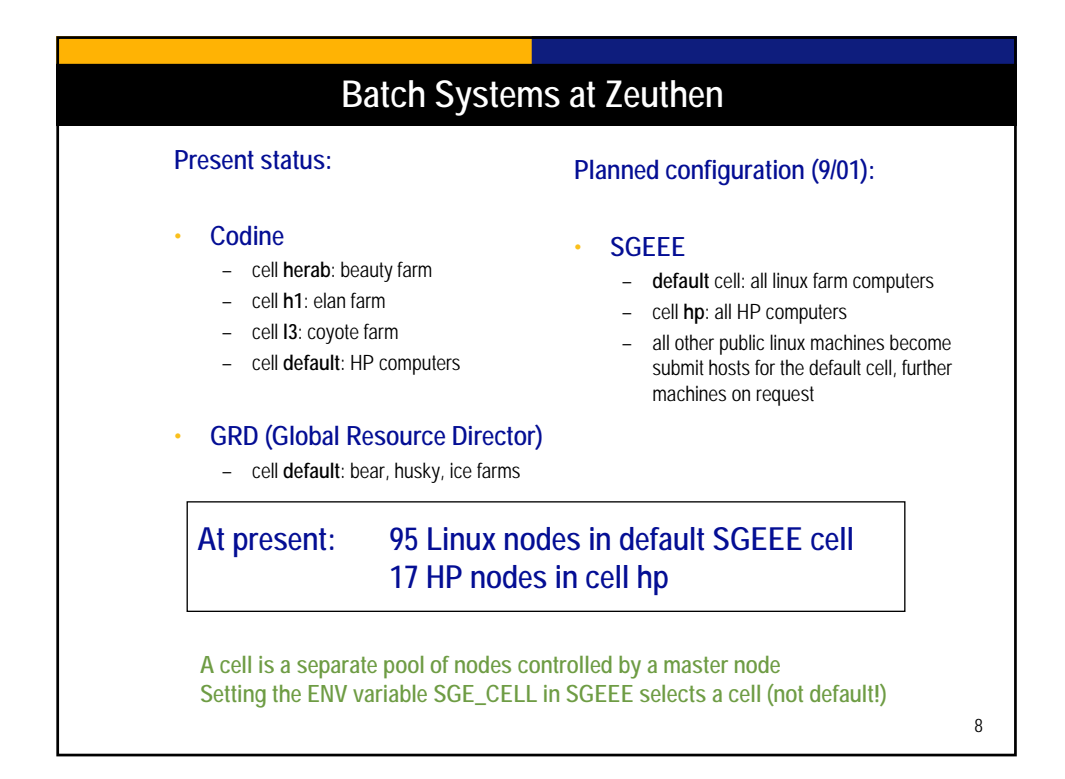

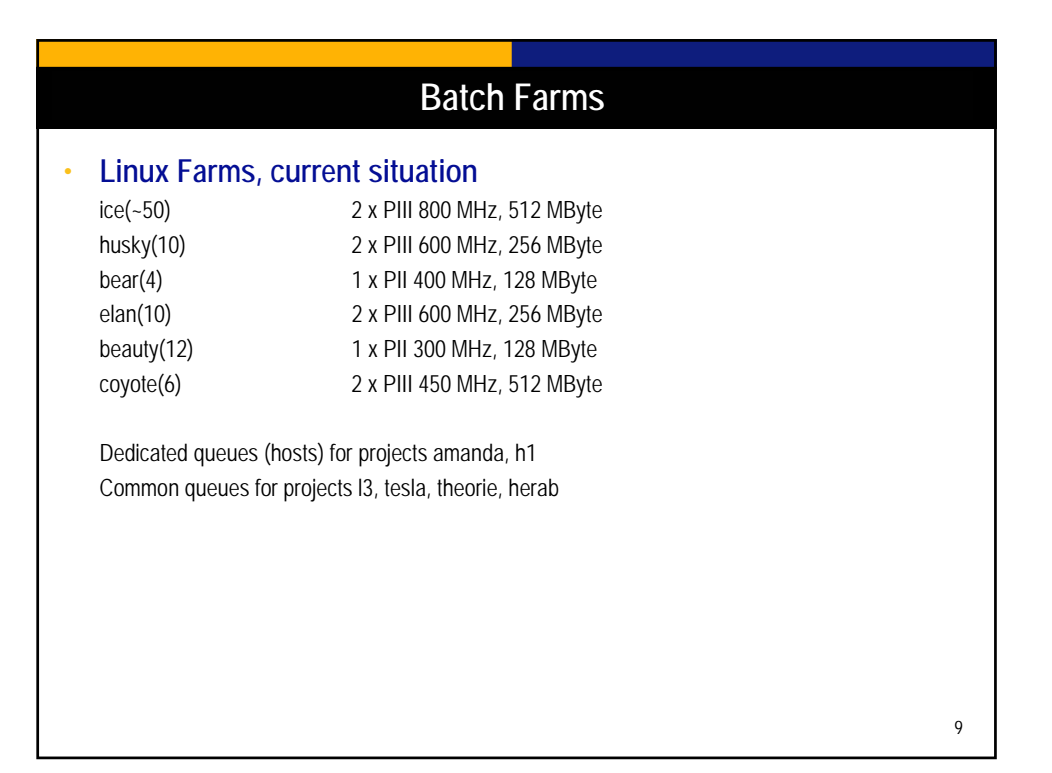

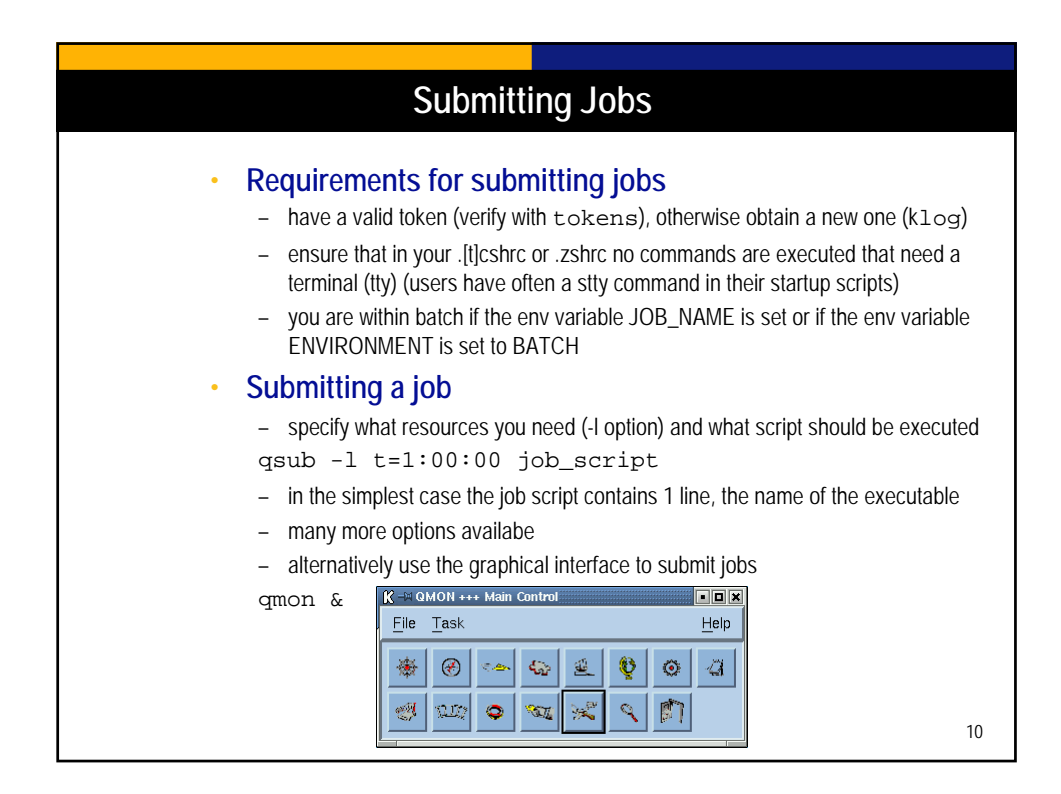

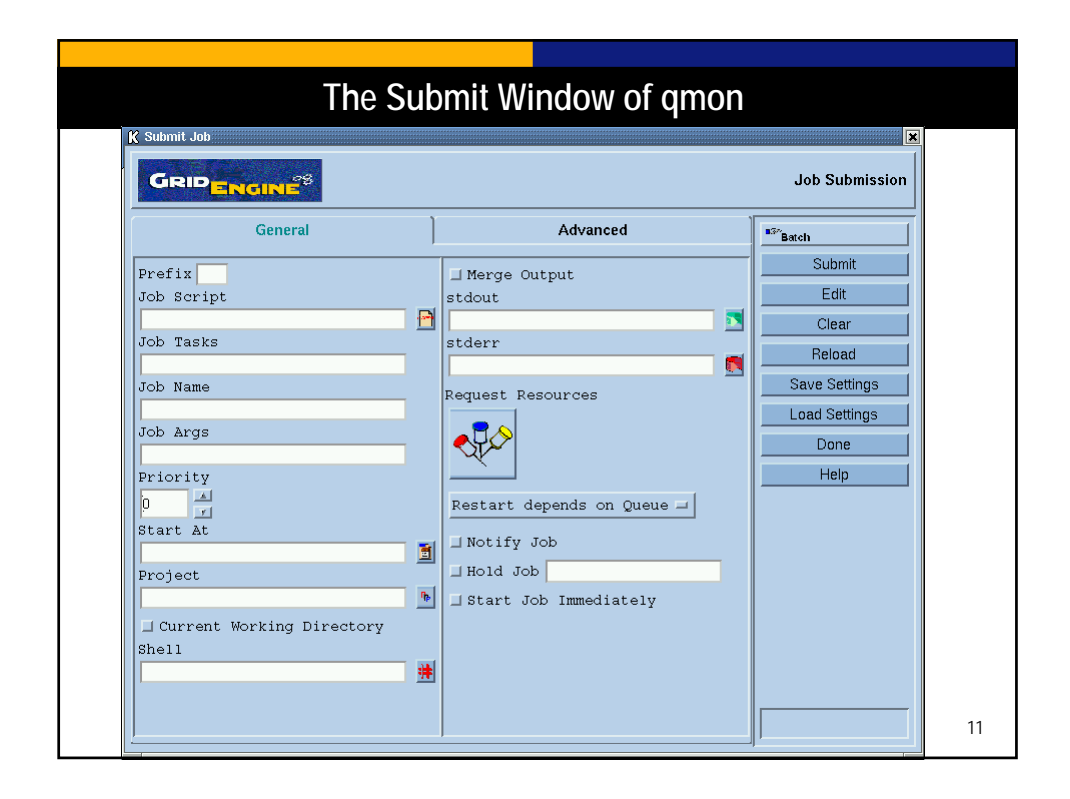

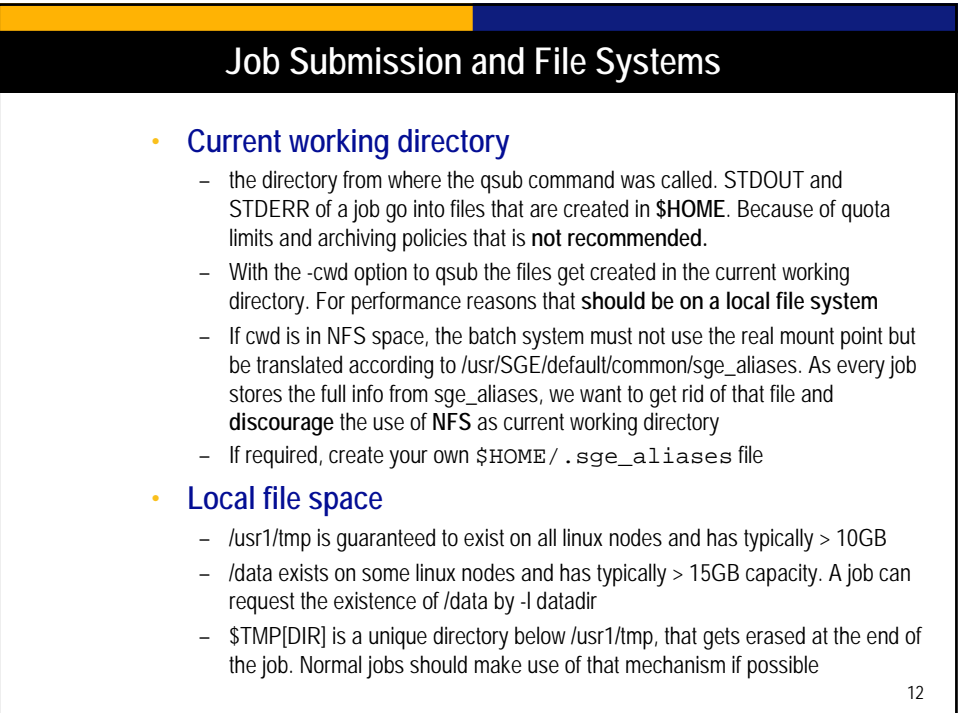

## 13 **A simple Job Script** #!/bin/zsh #\$ -S /bin/zsh # #\$ -l t=0:30:00 **the cpu time limit for this job (t - alias for s\_cpu)** #\$ -j y WORKDIR=/usr1/tmp/\$LOGNAME/\$JOB\_ID DATADIR=/net/hydra/h1data7 echo using working directory \$WORKDIR mkdir -p \$WORKDIR cp \$DATADIR/large\_input \$WORKDIR cd \$WORKDIR h1\_reco cp large\_out \$DATADIR if [ -s large\_out = -s \$DATADIR/large\_out ]; then cd; rm -r \$WORKDIR fi **otherwise the default shell would be used**

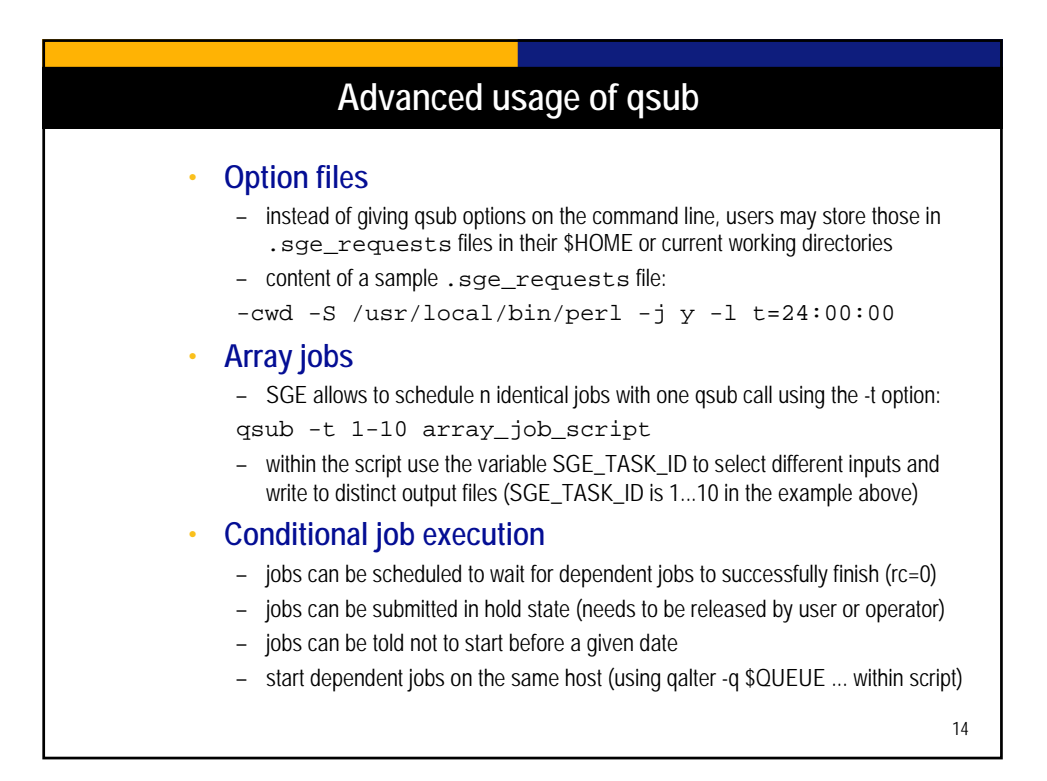

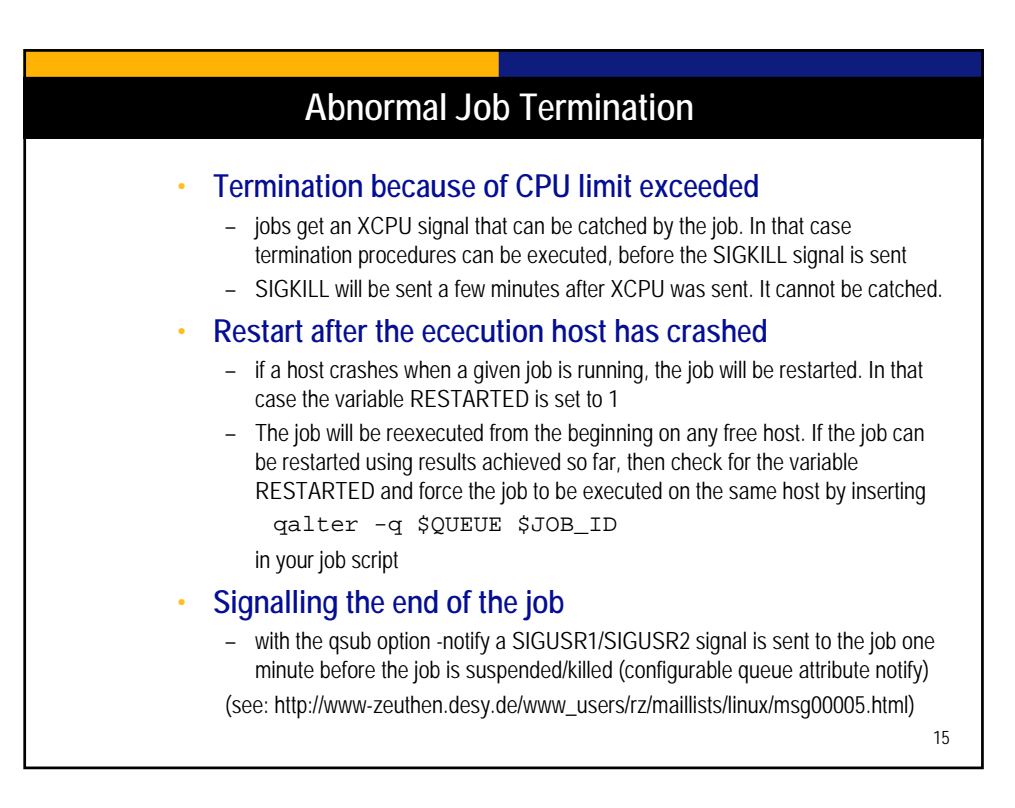

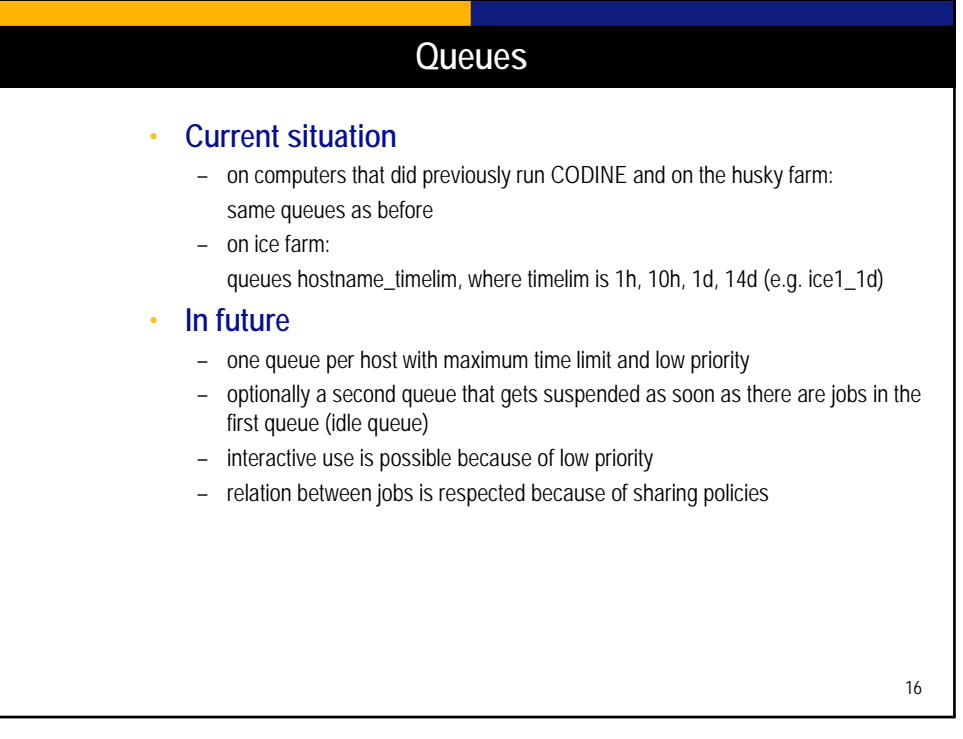

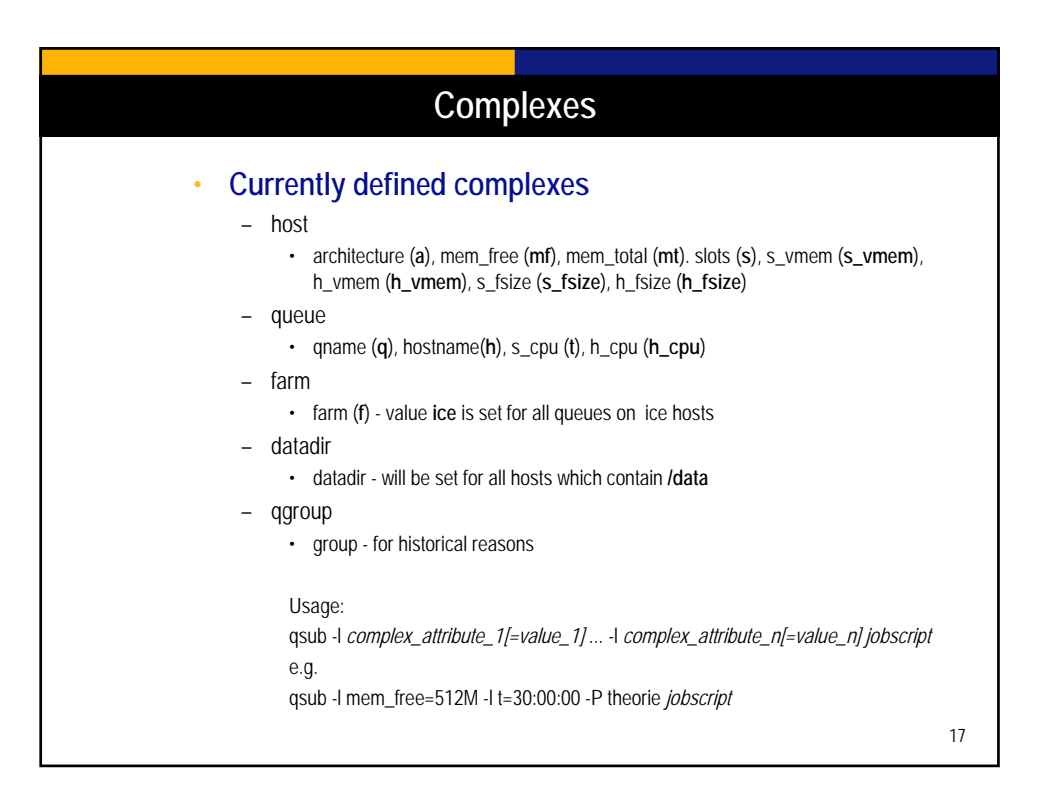

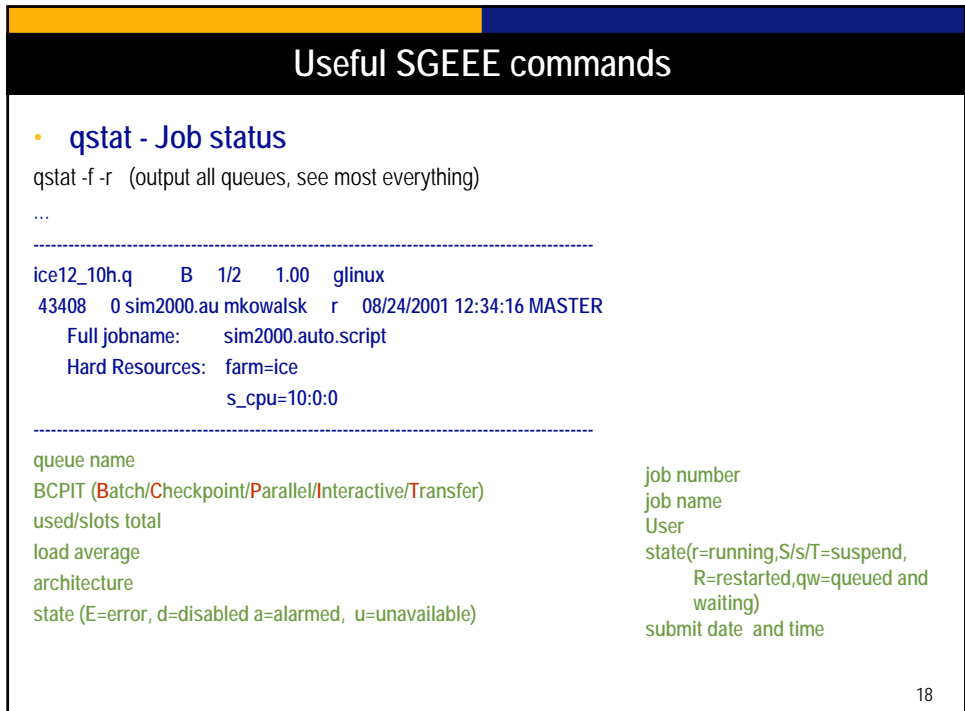

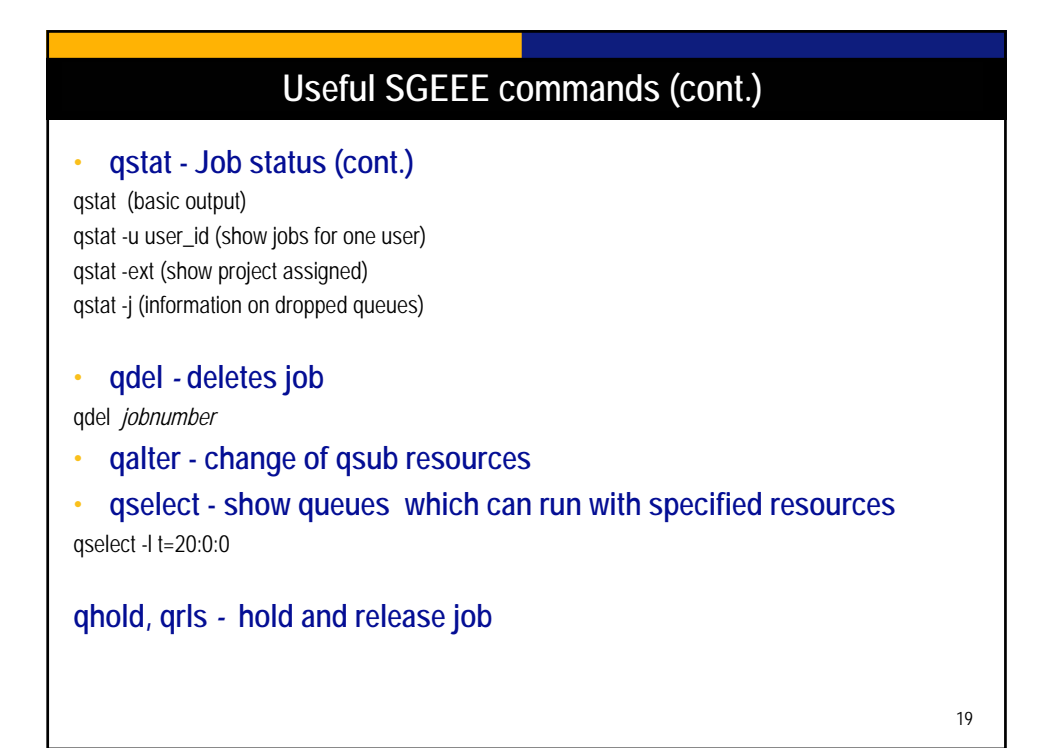

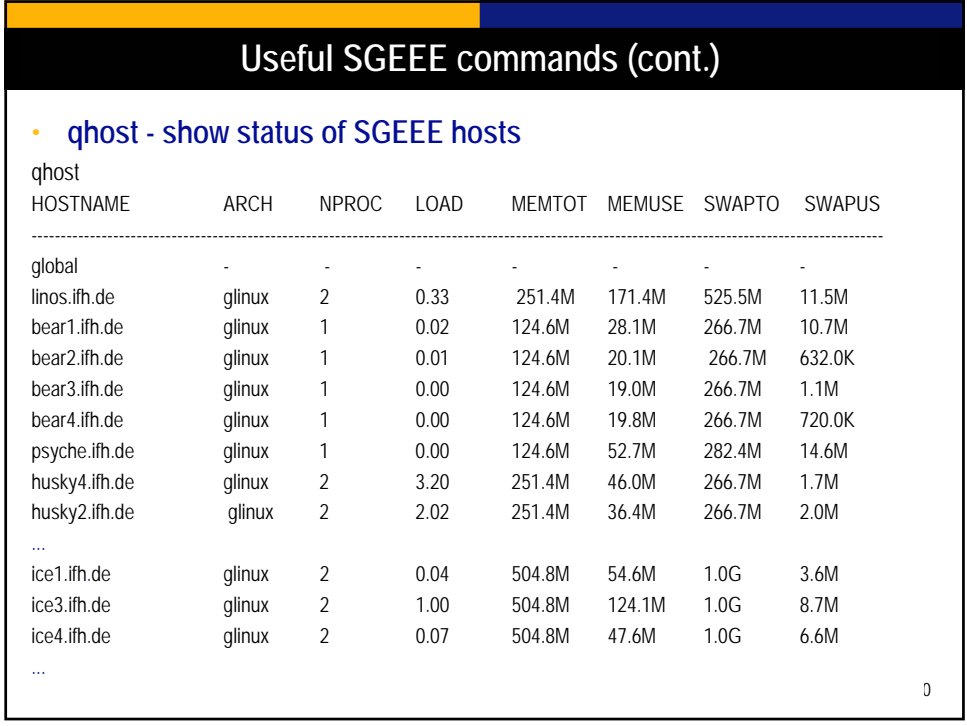

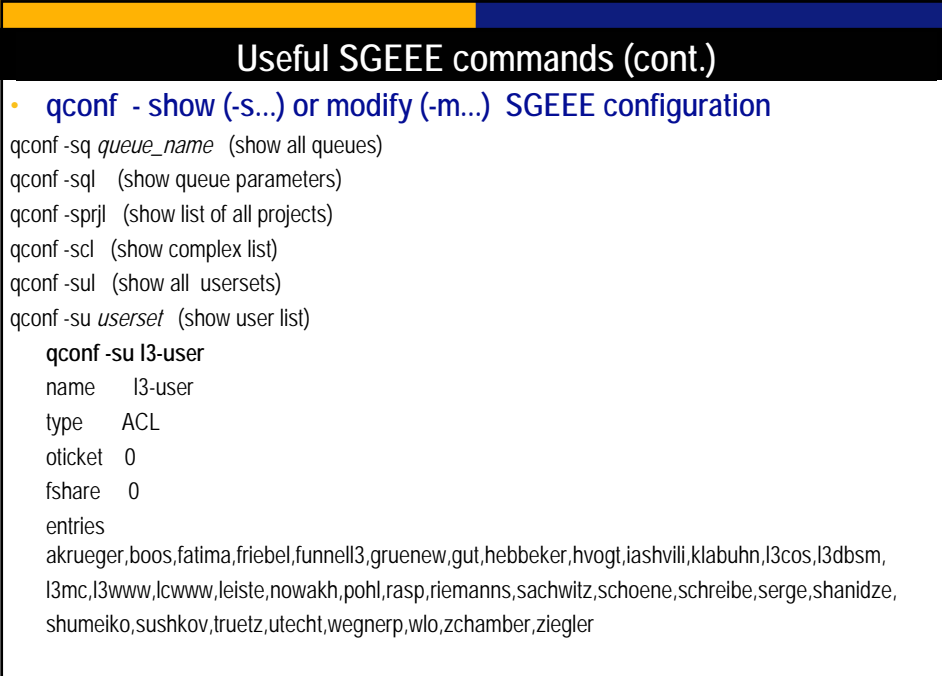

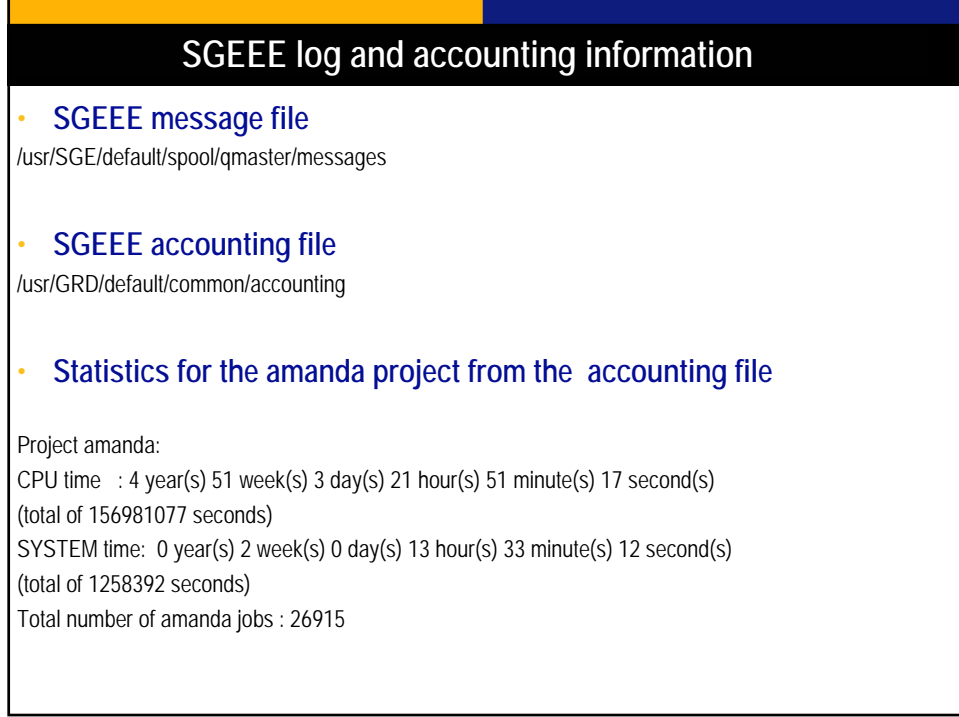

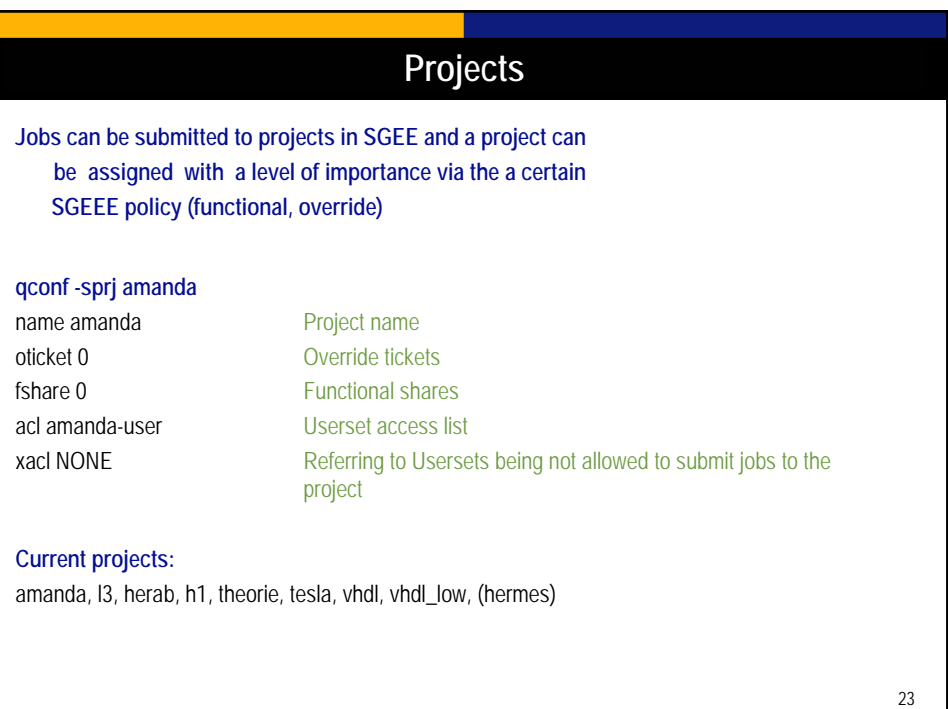

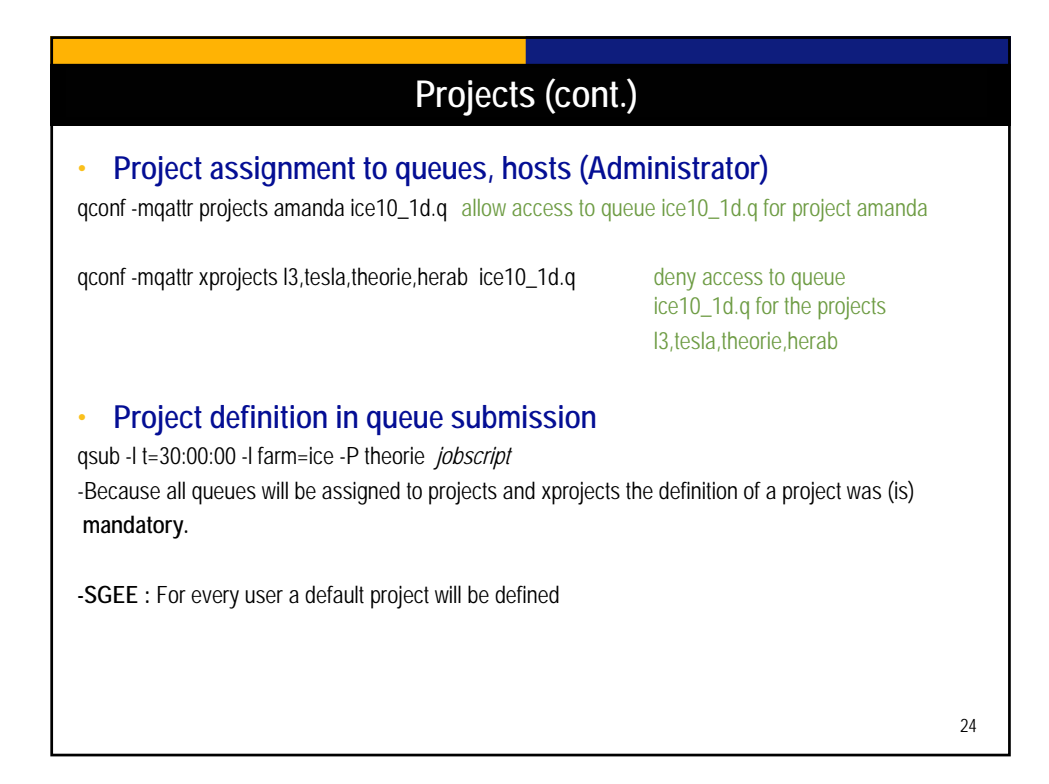

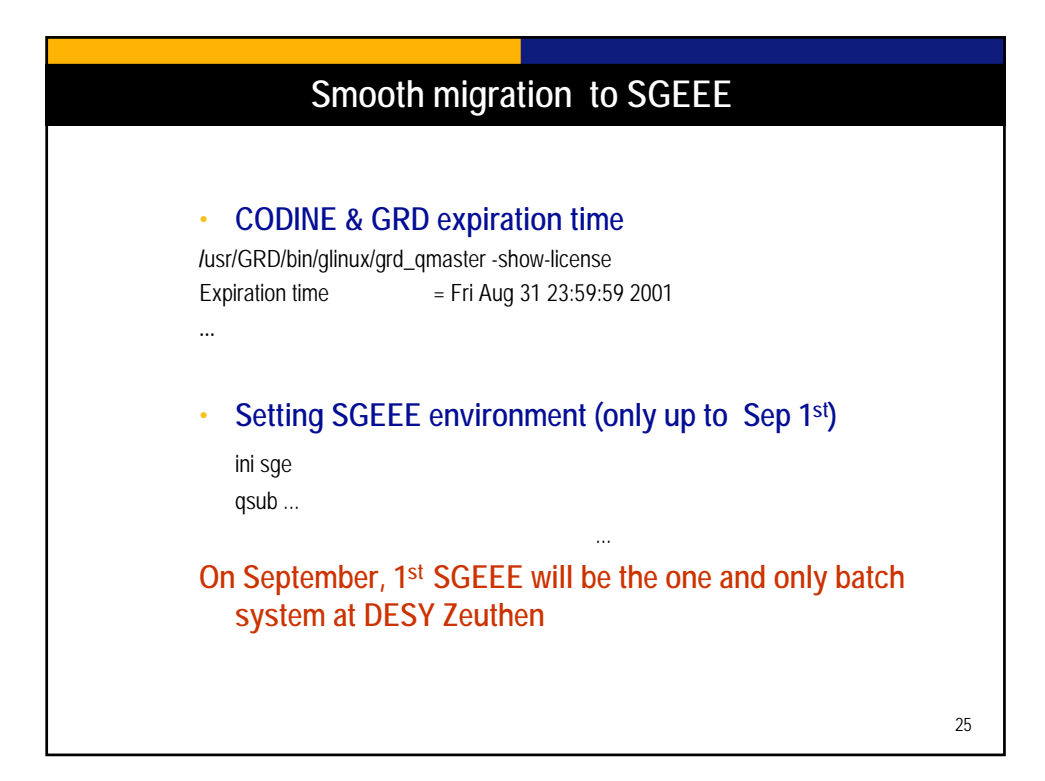

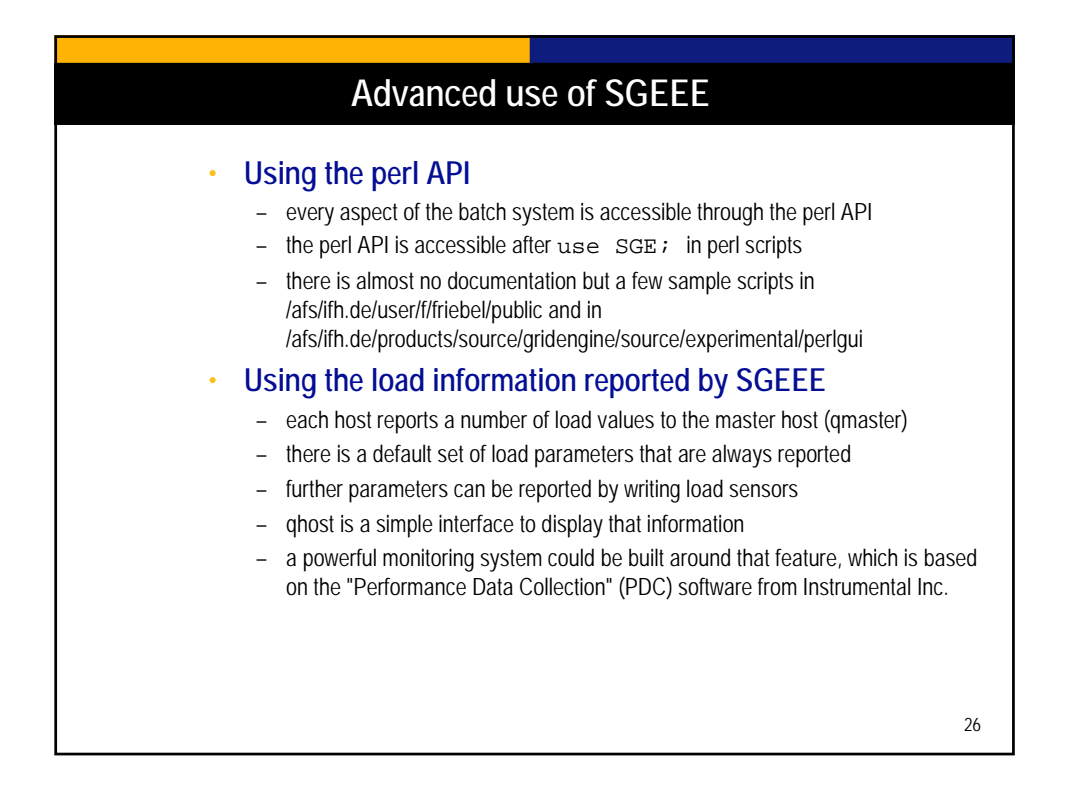